# Statistical Computing with Pathway Tools using RCyc

#### Tomer Altman taltman1@stanford.edu

<span id="page-0-0"></span>Biomedical Informatics, Stanford University

# R & BioConductor

- $\blacksquare$  S: software community over 30 years of statistical computing, data mining, machine learning, and data visualization knowledge
- R: open-source S with a lazy Scheme interpreter at its heart (including closures, symbols, and even macros!)
- RCyc: an R package to allow the interaction between Pathway / Genome Databases and the wealth of biostatistics software in the R community

#### **BioConductor**

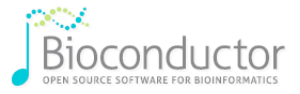

#### About **Bioconductor**

Bioconductor provides tools for the analysis and comprehension of highthroughput genomic data. Bioconductor uses the R statistical programming language, and is open source and open development. It has two releases each year, 610 software packages, and an active user community. Bioconductor is also available as an Amazon Machine Image (AMI).

**KORK ERKER ADE YOUR** 

Figure: BioConductor: Thousands of peer-reviewed biostatistics packages.

#### Software'R'-chitecture

- C code extension to R to allow Unix socket access
- Common Lisp code to hack in XML-based communication
	- Make the life of \*Cyc API developers easier.
	- **EXT** Currently supports exchange of numbers, strings, and lists
- R code and documentation
	- **Provides utilities for starting PTools and marshaling data types**

- **Assumes user is familiar with the PTools API:** http://bioinformatics.ai.sri.com/ptools/api/
- All wrapped up in R package Easily installs via standard command-line R interface

### Simple Example

callPToolsFn("so",list("'meta")) callPToolsFn("get-slot-value",list("'proton", "'common-name")) callPToolsFn("get-class-all-instances",list("'|Reactions|"))

**K ロ ▶ K @ ▶ K 할 X X 할 X → 할 X → 9 Q Q ^** 

# **Availability**

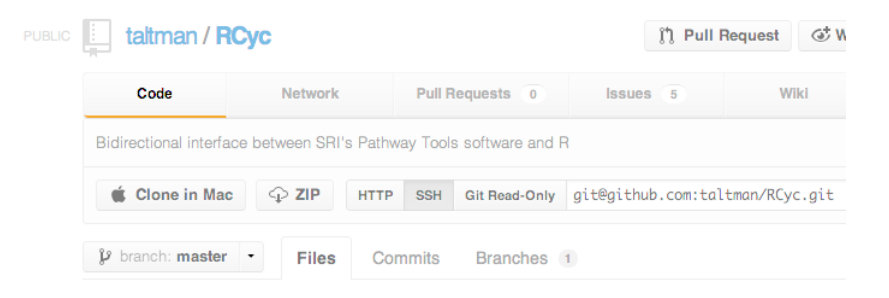

**KOD KAR KED KED E YORA** 

- http://github.com/taltman/RCyc
- **Linked from PTools website**

# Next Steps

#### ■ Dynamic instantiation of API functions in R

- Coming next release (coordination with BRG)
- Make development of \*Cyc APIs easier, less boilerplate code  $\mathcal{L}_{\mathcal{A}}$
- $\blacksquare$  Frame to Object import/export Provide "RCelot" functionality to slurp Ocelot frames directly into R S4 reference objects for direct data access

- Support for more exotic data types Symbols, hash tables, arrays, structures, etc.
- Submission of package to BioConductor repository Rigorous vetting process

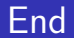

#### <span id="page-7-0"></span>Questions?

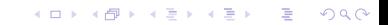